# **Ćwiczenie 11 – układ równań nieliniowych, metoda Newtona**

### **Treść zajęć:**

funkcja w *m*-pliku funkcyjnym - powtórzenie

## **Cel zajęć:**

Poznanie metody poprzez jej zaprogramowanie rozwiązanie układu równań nieliniowych, metoda Newtona dla układu równań,

#### **Wzory, algorytm:**

Równanie zwisu liny równanie osi liny pod własnym ciężarem:

$$
y = \frac{H}{q} \cosh\left[\frac{q}{H}(x + C_1)\right] + C_2
$$

gdzie *H* – jest naciągiem liny (rzut siły podłużnej na os pozioma), *q* – ciężarem jednostkowym liny, stałe *C1* i *C2* wyznaczane są z warunków brzegowych długość liny wyraża się wzorem:

$$
s = \frac{H}{q} \sinh\left[\frac{q}{H}(l + C_1)\right] - \frac{H}{q} \sinh\frac{qC_1}{H}
$$

Znając długość liny i jej ciężar jednostkowy a także warunki brzegowe (współrzędne miejsca zamocowania) można wyliczyć potrzebny naciąg liny i stałe całkowania.

Metoda Newtona dla układu równań nieliniowych:

 $f(x) = 0$ 

daje następujące kolejne oszacowania rozwiązania:

$$
\mathbf{x}_{i+1} = \mathbf{x}_i - \frac{1}{J} \begin{bmatrix} \frac{\partial f_2}{\partial x^{(2)}} & -\frac{\partial f_1}{\partial x^{(2)}} \\ -\frac{\partial f_2}{\partial x^{(1)}} & \frac{\partial f_1}{\partial x^{(1)}} \end{bmatrix} \cdot \begin{bmatrix} f_1 \\ f_2 \end{bmatrix}_{x=x_i}
$$

gdzie jakobian:

$$
J = \begin{bmatrix} \frac{\partial f_1}{\partial x^{(1)}} & \frac{\partial f_1}{\partial x^{(2)}} \\ \frac{\partial f_2}{\partial x^{(1)}} & \frac{\partial f_2}{\partial x^{(2)}} \end{bmatrix}
$$

#### **Problem:**

Znając długość liny *l* = 27 [m], jej ciężar jednostkowy *q* = 42 N/m oraz wiedząc, że jest ona rozpięta miedzy dwoma punktami oddalonymi o 25 m przy różnicy wysokości 7 m, określić naciąg liny (rzut siły na poziomy kierunek) oraz stałe całkowania i sporządzić wykres osi liny. Wskazówka: rozwiązać wstępnie zadanie dla dowolnej wartości naciągu, a następnie określić właściwy naciąg metodą prób i błędów.

## **Rozwiązanie**

(kod matlaba) % Adam Zaborski, ćw. 11, m-plik funkcyjny function  $f = f_11(H_q, c_1, c_2, x)$  $f = H_q * \cosh((x + c_1) / H_q) + c_2;$ %----------------------------------------------------------------------------------------------------

--------------------------- % Adam Zaborski, ćw. 11 - metoda Newtona dla układu równań

```
% użycie funkcji z m-pliku funkcyjnego
clc
clear all
format compact
q = 42;
dlu = 25;
wys = 7;
H = 1039.35 % wartość "ręcznie" zmieniana tak, by długość liny była równa 27 [m]
Hq = H / q;
k \cdot k = 0.001;
eps = 0.001;c = [1, 1];for i = 1:1:20f1 = f 11( Hq, c(1), c(2), 0 );
  f2 = f_11(Hq, c(1), c(2), du) - wys;f = [f1, f2];f11 = f_11(Hq, c(1) + krok, c(2), 0);f12 = f_11(Hq, c(1), c(2) + krok, 0);f21 = f_11(Hq, c(1) + krok, c(2), dlu) - wys;f22 = f_11(Hq, c(1), c(2) + krok, dlu) - Wys;a = [(f11-f1)/krok, (f12-f1)/krok; (f21-f2)/krok, (f22-f2)/krok];J = det(a):
   b = [(f22-f2)/krok, -(f12-f1)/krok; -(f21-f2)/krok, (f11-f1)/krok];
  c1 = c:
  c1 = c' - 1 / J * b * f;c = c1;
  if norm(f) < eps
     break;
   end
end
i, c, f
dlu_c = Hq*sinh((dlu+c(1))/Hq) - Hq*sinh(c(1)/Hq)% dane do wykresu
n = 100;
for i = 1:1:n+1x1(i) =dlu / n * (i-1);
  y1(i) = f_11(Hq, c(1), c(2), x1(i));end
plot(x1, y1)xlabel('x [m]')
ylabel('y [m]')
title('Swobodny zwis liny')
grid on
axis equal
xlim([0, 25])
ylim([-2, 7])
```
#### Wykres:

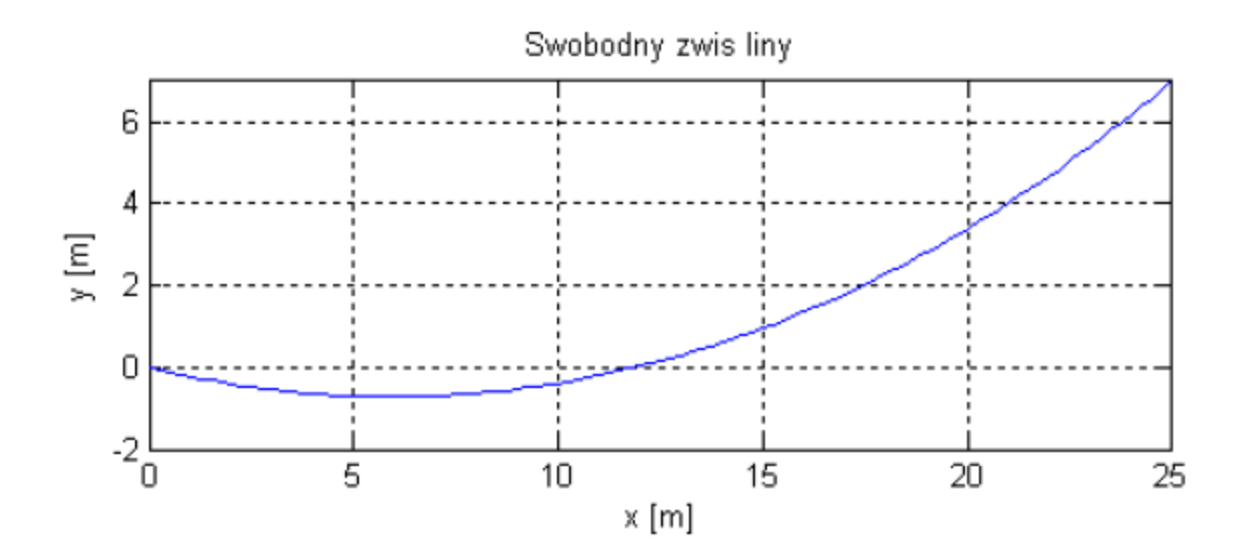